# KPERS

# EMPLOYER MANUAL

## Designated Agent

#### **BBD**

## <span id="page-0-0"></span>What is a Designated Agent?

By law, employers affiliated with KPERS are required to name a designated agent. This is someone from your employer who provides a local contact for Retirement System information, transactions, forms and member communication. As a designated agent, you function as a liaison between the Retirement System and your employer. The staff at KPERS thanks you for all your hard work.

### <span id="page-0-1"></span>The Job of a Designated Agent

With changing legislation and complex regulations and procedures, KPERS staff is not able to keep all members up-to-date on what's going on. That's where you come in. Here are some of the responsibilities of a KPERS designated agent.

- **• Distributing information** to employees in a timely manner. Examples of information requiring immediate distribution are:
	- Notices of legislative changes that could affect member benefits.
	- Notices of upcoming KPERS informational meetings.
	- Member newsletters and other e-mails.
- **• Using the employer web portal (EWP)** to:
	- Enroll employees working in KPERS-covered positions.
	- Report pay and send contributions to KPERS.
	- Report wages for employees working-after-retirement and send employer contributions.
	- Provide end dates for employees leaving employment.
	- Process retirement certifications.

For more, see the [EWP section](https://www.kpers.org/employers/manual/05employerwebportal.pdf) of the Employer Manual. [Quick Vid: Home Page Tour](https://vimeo.com/kpers/qvewphometour)

#### **• Attending designated agent/employer workshops**

KPERS has workshops across the state for designated agents and other staff who work with KPERS. Each workshop lasts about three hours. Visit the [Employer Training Page](http://www.kpers.org/employers/training.html) at kpers.org. Then [login](https://employer.kpers.org/) to the EWP to register for a workshop near you. For more training, we offer workshop webinars every fall and topic-driven webinars throughout the year.

#### **CONTENTS**

[What Is a Designated Agent?](#page-0-0) [The Job of a Designated Agent](#page-0-1) [The Job of Additional Contacts](#page-1-0) [Publications to Help Employers](#page-1-1) [Changing Designated Agents](#page-1-2) [Changing Additional](#page-2-0)  **Contacts** 

#### OUNCE OF PREVENTION

Avoid [Common Problems](#page-2-1)

QUICK VIDS

EWP [Login](https://vimeo.com/kpers/qvewplogin) [EWP Home Page Tour](https://vimeo.com/kpers/qvewphometour)

# **EKPERS**

# EMPLOYER MANUAL

# Designated Agent

#### **000**

## <span id="page-1-0"></span>The Job of Additional Contacts

Your employer may need an additional help with KPERS matters. Designated agents can assign EWP user roles to other contacts to help with duties involving:

- **Enrollment**
- Death & Disability
- Optional Insurance
- Pay Reports
- **Invoices**
- **Banking**
- Read Only
- Message Admin

#### <span id="page-1-1"></span>Publications to Help Employers

- [KPERS Employer Manual](http://www.kpers.org/employers/manual.html)
- [KP&F Employer Manual](http://www.kpers.org/pdf/kpfemployersmanual.pdf)
- [Welcome to the Team](http://www.kpers.org/pdf/newdabrochure.pdf)
- Membership Guides [KPERS](http://www.kpers.org/pdf/membershipguidekpers.pdf) | [KP&F](http://www.kpers.org/pdf/membershipguidekpf.pdf) | **[Judges](http://www.kpers.org/pdf/membershipguidejudges.pdf)**
- Benefits at a Glance Fliers [KPERS 1](http://www.kpers.org/pdf/benefitsataglance_kperstier1.pdf) | [KPERS 2](http://www.kpers.org/pdf/benefitsataglance_kperstier2.pdf) | [KPERS 3](http://www.kpers.org/pdf/benefitsataglance_kpers3.pdf)
- 
- [Leaving Employment](http://www.kpers.org/pdf/leavingemployment.pdf) • Pre-Retirement Planning Guides [KPERS](http://www.kpers.org/pdf/preretirementguide_kpers.pdf) | [KP&F](http://www.kpers.org/pdf/preretirementguide_kpf.pdf)

Assigning additional KPERS Contact(s) is not required but highly recommended**.**

- [Optional Life Employee Booklet](https://www.standard.com/eforms/10391d_753781.pdf)
- [Long-Term Disability](http://www.kpers.org/pdf/disabilityspd.pdf)
- [Important Tax Information](http://www.kpers.org/pdf/taxinformation_booklet.pdf)
- [Member Newsletters](http://www.kpers.org/active/index.html)

### <span id="page-1-2"></span>Changing Designated Agent

New designated agents must complete and sign a KPERS-2 form.

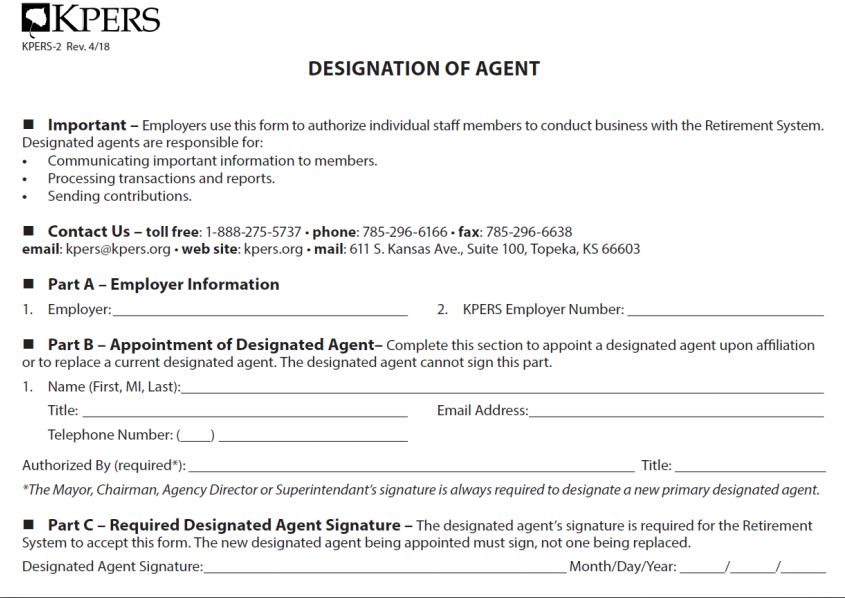

#### **CONTENTS**

[What Is a Designated Agent?](#page-0-0) [The Job of a Designated Agent](#page-0-1) [The Job of Additional Contacts](#page-1-0) [Publications to Help Employers](#page-1-1) [Changing Designated Agents](#page-1-2) [Changing Additional](#page-2-0)  **Contacts** 

#### OUNCE OF PREVENTION

Avoid [Common Problems](#page-2-1)

QUICK VIDS

EWP [Login](https://vimeo.com/kpers/qvewplogin) [EWP Home Page Tour](https://vimeo.com/kpers/qvewphometour)

3/18

# **AKPERS**

# EMPLOYER MANUAL

## Designated Agent

#### **000**

#### **Hint**

Under the **Forms & Publications** header, at kpers.org, you can choose to view forms by user or by form number. Visit [kpers.org/forms](http://www.kpers.org/forms.html).

#### <span id="page-2-0"></span>**Changing Additional Contacts**

When a new staff member is hired and he/she will work on the EWP, you can add new users from inside the portal. You can change roles and delete users there, too. These contacts could receive calls from KPERS or get emails.

#### <span id="page-2-1"></span>An Ounce of Prevention

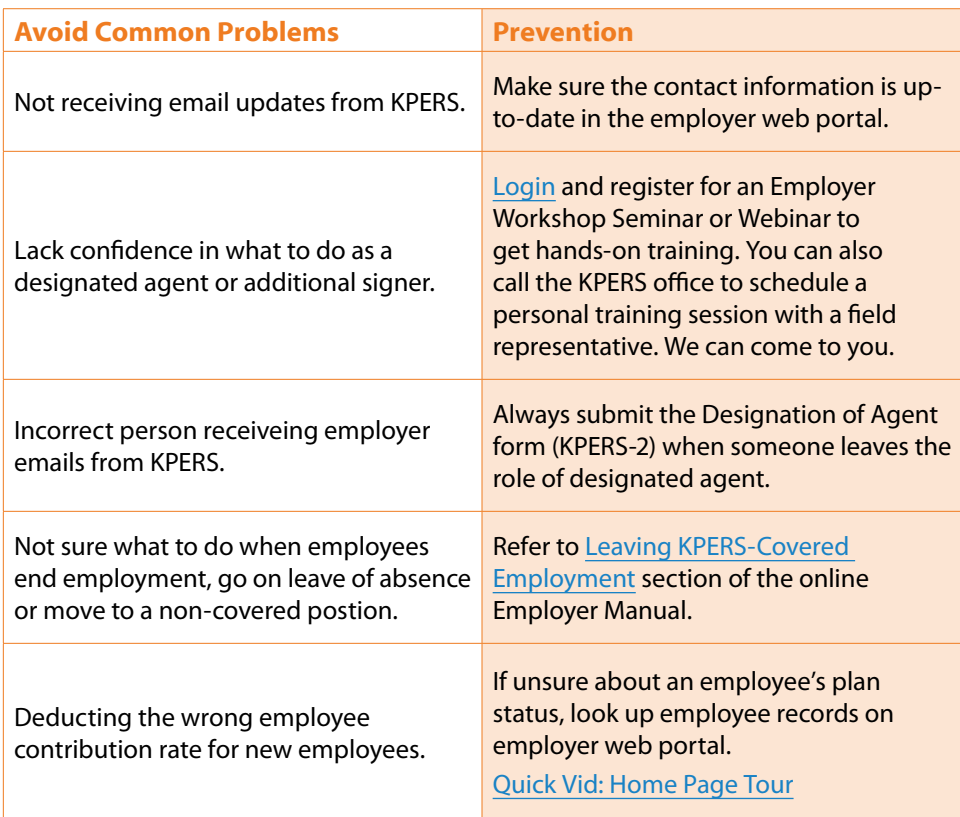

# **CONTENTS**

[What Is a Designated Agent?](#page-0-0) [The Job of a Designated Agent](#page-0-1) [The Job of Additional Contacts](#page-1-0) [Publications to Help Employers](#page-1-1) [Changing Designated Agents](#page-1-2) [Changing Additional](#page-2-0)  **Contacts** 

#### OUNCE OF PREVENTION

Avoid [Common Problems](#page-2-1)

#### QUICK VIDS

EWP [Login](https://vimeo.com/kpers/qvewplogin) [EWP Home Page Tour](https://vimeo.com/kpers/qvewphometour)